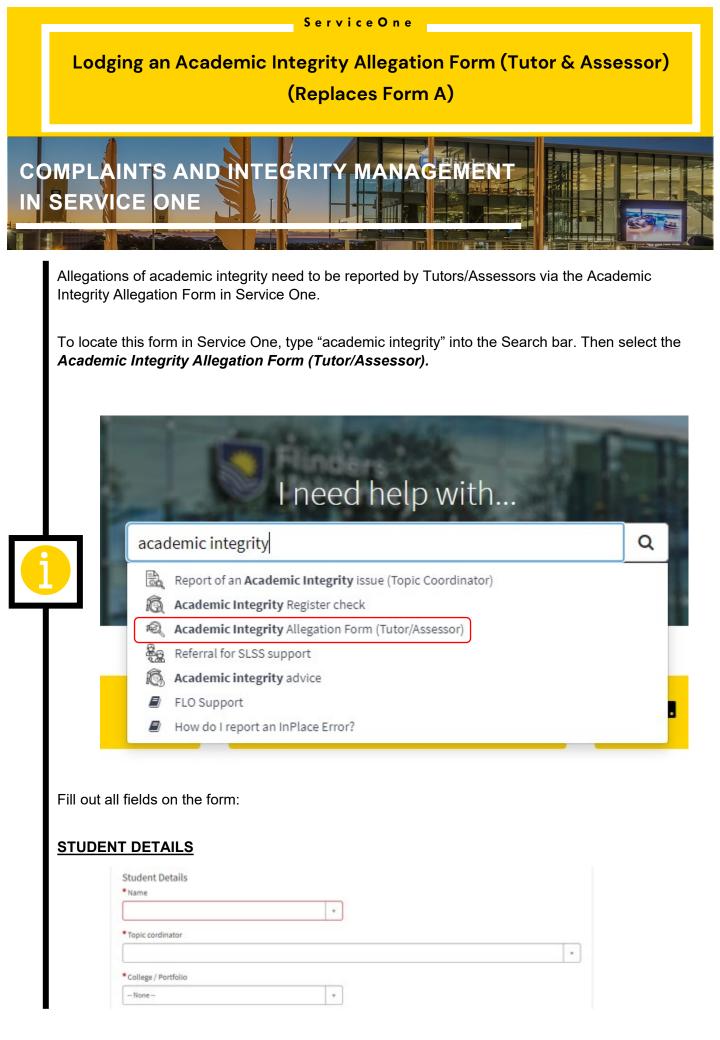

|                                                                                                    | S                                    | erviceOne           |                                              |
|----------------------------------------------------------------------------------------------------|--------------------------------------|---------------------|----------------------------------------------|
|                                                                                                    | dging an Academic Int                | tegrity Alleg       | ation Form (Tutor & Assessor)                |
| LU                                                                                                    |                                      |                     |                                              |
|                                                                                                    |                                      | (Replaces Fo        | rm A)                                        |
| and the second second se | AINTS AND INTEG                      | RITY MAN            | ACEMENT                                      |
| Name                                                                                                    | = Student Name                       |                     |                                              |
|                                                                                                    |                                      |                     |                                              |
| Торіс                                                                                                    | <b>Coordinator</b> = Type in Topic   | Coordinator's nar   | ne. Select the correct name once it appears. |
| Colleg                                                                                                    | na/Dartfalia - Salaat approprie      | ata antian from the | o drop down list                             |
| Colleg                                                                                                    | ge/Portfolio = Select appropria      |                     | e drop-down list                             |
|                                                                                                    |                                      |                     |                                              |
|                                                                                                    | Assessment Details                   |                     |                                              |
|                                                                                                    | Topic delivery mode                  |                     | Topic availability                           |
|                                                                                                    | None                                 | <b>v</b>            | None 🔹                                       |
|                                                                                                    | Assessment exercise name             |                     | Assessment exercise weighting                |
|                                                                                                    |                                      |                     |                                              |
|                                                                                                    | Assessment exercise type             |                     |                                              |
|                                                                                                    | None                                 | Ŧ                   |                                              |
|                                                                                                    |                                      |                     |                                              |
| Торіс                                                                                                    | <b>delivery mode</b> = Select approx | opriate option fron | n the drop-down list                         |
| <b>.</b> .                                                                                                    |                                      |                     |                                              |
| Горіс                                                                                                    | Availability = Select appropri       | ate option from th  | ie drop-down list                            |
| Δ <u>ε</u> ερο                                                                                                    | sment evercise name =Type            | in annlicable ass   | essment exercise name (Free text)            |
| 73365                                                                                                    | sinent exercise name - rypc          |                     |                                              |
| Asses                                                                                                    | ssment exercise weighting =          | Type in applicable  | e % (Free text)                              |
|                                                                                                    |                                      |                     |                                              |
| Asses                                                                                                    | ssment exercise type = Selec         | t appropriate opti  | on from the drop-down list                   |
|                                                                                                    |                                      |                     |                                              |
|                                                                                                    |                                      |                     |                                              |
|                                                                                                    |                                      |                     |                                              |
|                                                                                                    |                                      |                     |                                              |
|                                                                                                    |                                      |                     |                                              |
|                                                                                                    |                                      |                     |                                              |
|                                                                                                    |                                      |                     |                                              |

|                                                                                         | DINTEGRITY MANAGEMENT                                   |
|-----------------------------------------------------------------------------------------|---------------------------------------------------------|
| ERVICE ONE                                                                              |                                                         |
|                                                                                         |                                                         |
| TOPIC DETAILS                                                                           |                                                         |
|                                                                                         |                                                         |
| Topic Details<br>Topic name                                                             | Topic code                                              |
|                                                                                         |                                                         |
| <b>.</b>                                                                                |                                                         |
| I opic name = Type I                                                                    | n name of topic (Free text)                             |
|                                                                                         | n name of topic (Free text)<br>n topic code (Free text) |
|                                                                                         | n topic code (Free text)                                |
| Topic code = Type in<br>Allegation Details<br>*Allegation type<br>None<br>*Allegation ? | TAILS:                                                  |
| Topic code = Type in<br>Allegation Details<br>*Allegation type<br>None<br>*Allegation ? | TAILS:                                                  |

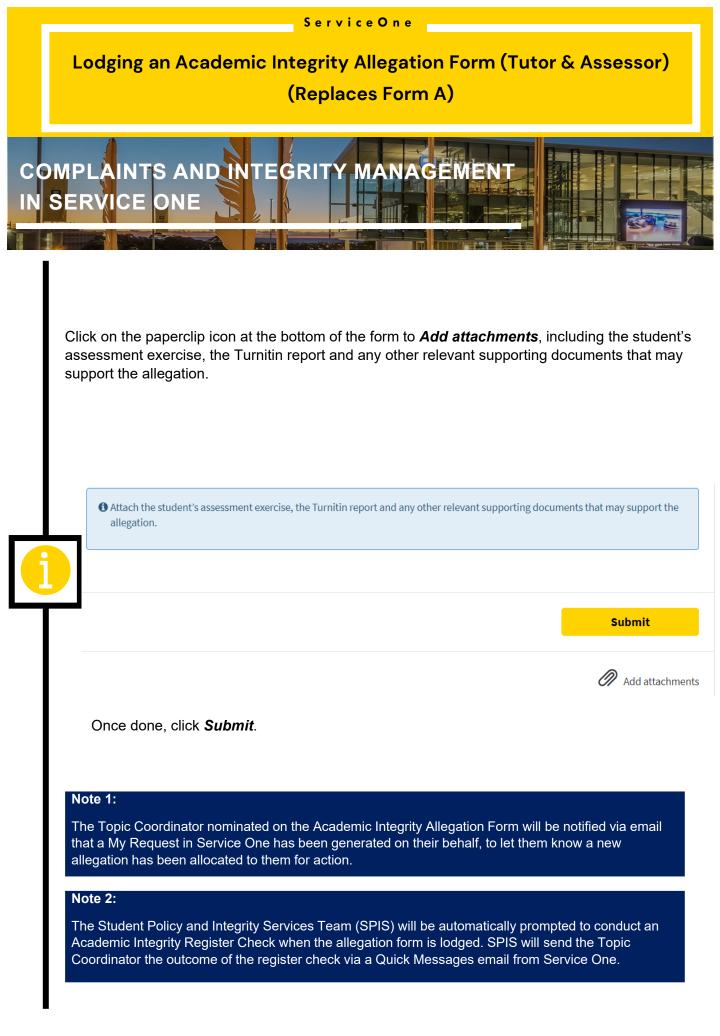